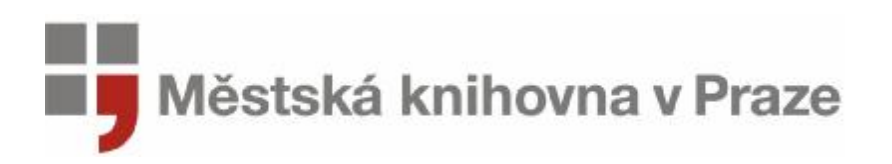

14. dubna 2009

## **Zas jedna počítačová…**

Knihovna na Zahradním Městě v Topolové ulici byla ještě do nedávné doby jednou z posledních poboček Městské knihovny v Praze, která výpůjčky zaznamenávala razítkem do papírových čtenářských průkazů. Razítka se stanou pro knihovnu Zahradní Město minulostí v úterý 21. dubna, kdy čtenářům začne sloužit jako čtenářský průkaz plastová karta s čárovým kódem nebo si budou moci nechat knihovnu nahrát na kartu opencard, stejně jako v dalších 40 knihovnách po celé Praze.

Jak říkají knihovnice Jaroslava Vávrová a Marcela Kederová: "*Změna ve výpůjčním systému*  znamená zlepšení služeb našim čtenářům. Nový čtenářský průkaz mohou lidé využít i v dalších *pobočkách MKP. Dá se na něj nastavit heslo, které umožňuje prodlužování knížek přes internet, zadávání rezervací nebo vstup do elektronických encyklopedií.*"

Obyvatelům Zahradního Města začala knihovna sloužit již v roce 1956 v bývalém stavbařském domku, který zůstal u nové silnice do Hostivaře. V té době nabízela třem stovkám zapsaných čtenářů kolem 4000 knih. I když podmínky byly zcela nevyhovující, fungovala tam až do 60. let.

Situace knihovny se zcela změnila v 80. letech, kdy se po několika dalších stěhováních, usídlila v bývalém Kulturním domě v Topolové ulici. Objekt dnes nese název Koloseum a knihovnu tam najdete i v roce 2009. Svým čtenářům nabízí přes 16 tisíc knih, odebírá 15 titulů časopisů, ze kterých si vyberou děti i dospělí. Zdarma je také přístup na internet, kterému jsou vyhrazeny dva počítače, a od května bude možné využít k připojení vlastní notebook díky bezdrátovému pokrytí.

Knihovna otevírá 21. dubna 2009. Pro čtení si mohou lidé přijít od úterý do pátku v těchto provozních hodinách:

 $\dot{U}$ T 9:00 – 19:00 ST, ČT 12:00 – 19:00 PÁ 9:00 – 15:00

Městská knihovna v Praze Lenka Hanzlíková Oddělení komunikace 733 160 007 Mariánské nám. 1 lenka.hanzlikova@mlp.cz. 115 72 Praha 1 [www.mlp.cz](http://www.mlp.cz)